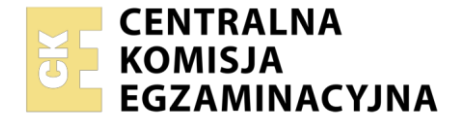

#### Nazwa kwalifikacji: **Organizacja i kontrola robót budowlanych oraz sporządzanie kosztorysów** Symbol kwalifikacji: **BUD.14** Numer zadania: **01** Wersja arkusza: **SG**

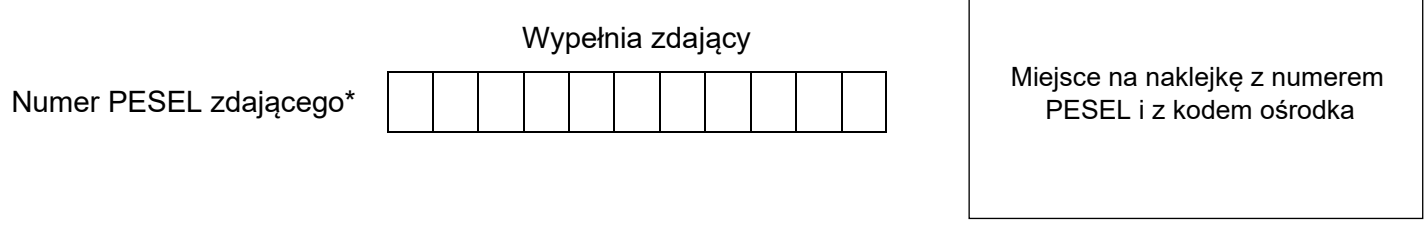

Czas trwania egzaminu: **180** minut. BUD.14-01-24.01-SG

# **EGZAMIN ZAWODOWY**

**Rok 2024 CZĘŚĆ PRAKTYCZNA**

## **PODSTAWA PROGRAMOWA 2019**

## **Instrukcja dla zdającego**

- 1. Na pierwszej stronie arkusza egzaminacyjnego wpisz w oznaczonym miejscu swój numer PESEL i naklej naklejkę z numerem PESEL i z kodem ośrodka.
- 2. Na KARCIE OCENY w oznaczonym miejscu przyklej naklejkę z numerem PESEL oraz wpisz:
	- − swój numer PESEL\*,
	- − oznaczenie kwalifikacji,
	- − numer zadania,
	- − numer stanowiska.
- 3. Sprawdź, czy arkusz egzaminacyjny zawiera 8 stron i nie zawiera błędów. Ewentualny brak stron lub inne usterki zgłoś przez podniesienie ręki przewodniczącemu zespołu nadzorującego.
- 4. Zapoznaj się z treścią zadania oraz stanowiskiem egzaminacyjnym. Masz na to 10 minut. Czas ten nie jest wliczany do czasu trwania egzaminu.
- 5. Czas rozpoczęcia i zakończenia pracy zapisze w widocznym miejscu przewodniczący zespołu nadzorującego.
- 6. Wykonaj samodzielnie zadanie egzaminacyjne. Przestrzegaj zasad bezpieczeństwa i organizacji pracy.
- 7. Po zakończeniu wykonania zadania pozostaw arkusz egzaminacyjny z rezultatami oraz KARTĘ OCENY na swoim stanowisku lub w miejscu wskazanym przez przewodniczącego zespołu nadzorującego.
- 8. Po uzyskaniu zgody zespołu nadzorującego możesz opuścić salę/miejsce przeprowadzania egzaminu.

#### *Powodzenia!*

*\* w przypadku braku numeru PESEL – seria i numer paszportu lub innego dokumentu potwierdzającego tożsamość*

Układ graficzny © CKE 2023

### **Zadanie egzaminacyjne**

W programie do kosztorysowania sporządź i wydrukuj kosztorys ofertowy na wykonanie żelbetowego stropu płytowego wraz z wieńcami w budynku gospodarczym. Do kalkulacji kosztów zastosuj metodę szczegółową. Wydruk kosztorysu powinien zawierać:

- − wypełnioną stronę tytułową,
- − przedmiar robót (ilość robót zapisana z dokładnością do **trzech miejsc** po przecinku oraz zapisane działania prowadzące do obliczenia ilości robót),
- − pełny kosztorys z podsumowaniem.

W arkuszu egzaminacyjnym dla projektowanych robót sporządź:

- − w tabeli A zestawienie stali zbrojeniowej,
- − w tabeli B harmonogram ogólny robót.

Zadanie wykonaj zgodnie z opisem projektowanych robót i warunków ich realizacji, wytycznymi do sporządzenia harmonogramu robót, zasadami przedmiarowania wg KNR 2-02 oraz dokumentacją rysunkową.

Do opracowania wykorzystaj również:

- − podstawy ustalenia nakładów rzeczowych tabela 1,
- − podstawy ustalenia wartości kosztorysowych robót tabela 2,
- − informacje podstawowe dotyczące inwestycji tabela 3,
- − masy jednostkowe prętów zbrojeniowych ze stali tabela 4,
- − wyciąg z cenników tabela 5,
- − informacje dotyczące zawartości strony tytułowej tabela 6.

*Uwaga! Zgłoś przewodniczącemu ZN, przez podniesienie ręki, gotowość do wykonania wydruku, po uzyskaniu zgody wydrukuj kosztorys.*

Wydruk dołącz do arkusza egzaminacyjnego i pozostaw na stanowisku. Oceniana będzie tylko jedna wersja wydruku. Błędne wydruki należy oznaczyć wyrazem BRUDNOPIS, nie będą one podlegały ocenie. Policz kartki wydruku przeznaczonego do oceny i wpisz liczbę stron w tabeli na ostatniej stronie arkusza egzaminacyjnego.

### **Opis projektowanych robót i warunków ich realizacji**

- 1. Fundamenty oraz ściany konstrukcyjne grubości 25 cm w budynku gospodarczym wysokości 3,5 m zostały już wykonane.
- 2. Planuje się wykonanie monolitycznych żelbetowych wieńców stropowych W1 i W2 oraz monolitycznego żelbetowego stropu płytowego, dwukierunkowo zbrojonego, grubości 16 cm.
- 3. Zbrojenie wieńców i stropu będzie przygotowane i montowane na terenie budowy z prętów żebrowanych ze stali gatunku RB400 oraz transportowane do miejsca wbudowania wyciągiem.
- 4. Wieńce i płyta stropowa będą wykonane z betonu zwykłego z kruszywa naturalnego klasy C25/30.
- 5. Gotowa mieszanka betonowa do wykonania wieńców i stropu i zostanie przywieziona z wytwórni i będzie transportowana taczkami do miejsca wbudowania.
- 6. Mieszanka betonowa będzie układana ręcznie i zagęszczana mechanicznie.
- 7. Zakłada się wielokrotne wykorzystanie deskowania.

### **Wytyczne do sporządzenia harmonogramu robót**

- 1. Do wykonania robót przewidziano następujące zatrudnienie:
- − przygotowanie i montaż zbrojenia **2 robotników** odpowiedniej specjalności,
- − wykonanie monolitycznych żelbetowych wieńców stropowych **1 robotnik** odpowiedniej specjalności
- − wykonanie monolitycznej żelbetowej płyty stropowej **- 3 robotników** odpowiedniej specjalności.
- 2. Planuje się pracę na jedną zmianę (czas trwania jednej zmiany wynosi 8 godzin).
- 3. Wykonanie wieńców i stropu rozpocznie się w tym samym dniu roboczym, po wykonaniu zbrojenia.
- 4. Do obliczenia wydajności dziennej robotników należy zastosować wzór:

$$
N_W=\frac{1}{N_C}\cdot 8
$$

 $N_W$  - norma wydajności dziennej

 $N_c$  - norma czasu pracy robotników w r-g, odczytana z wydruku kosztorysu ofertowego.

## Strona 2 z 8

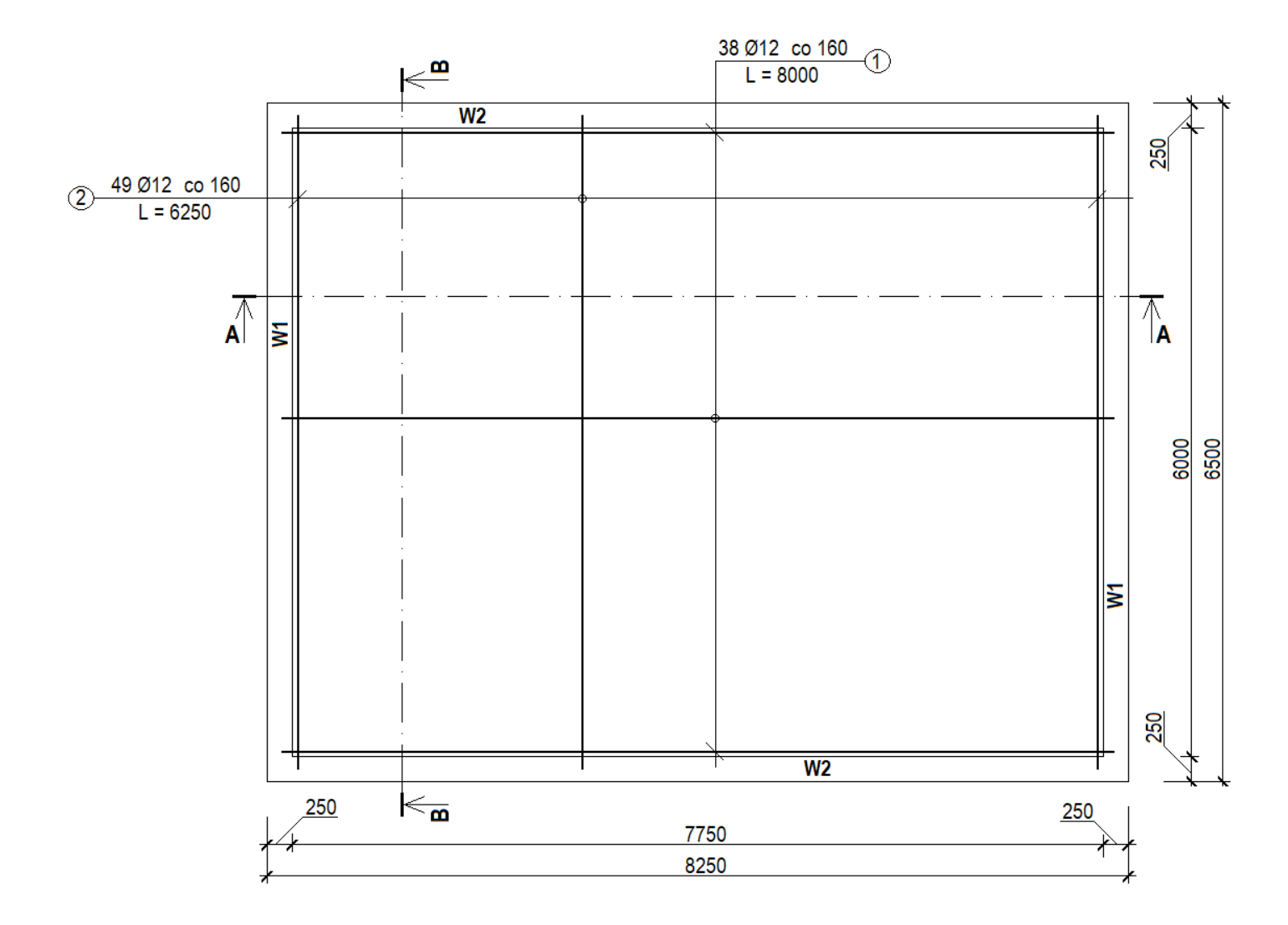

 $A - A$ 

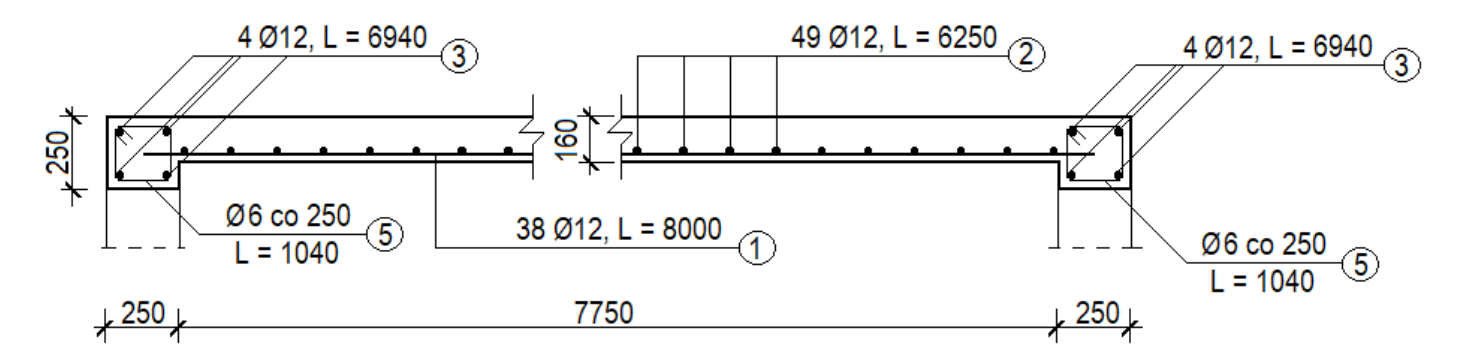

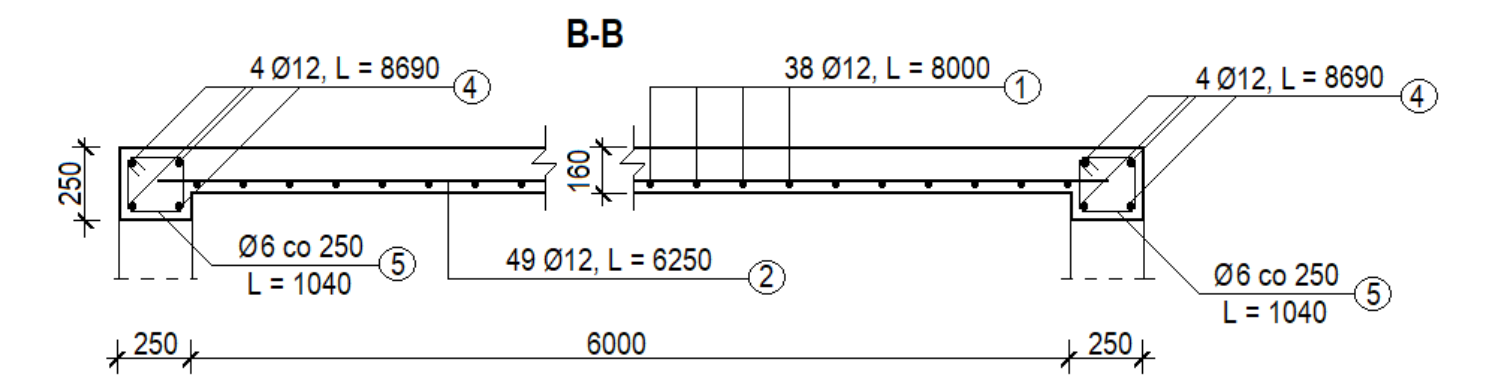

**Rysunek konstrukcyjny żelbetowego stropu płytowego i wieńców stropowych – rzut i przekroje**

Strona 3 z 8

#### **Zasady przedmiarowania wg KNR 2-02**

- 1. Elementy i konstrukcje betonowe i żelbetowe, dla których nakłady zostały ustalone na 1 m<sup>3</sup> betonu w konstrukcji, oblicza się w metrach sześciennych objętości brył geometrycznych poszczególnych elementów. […]
- 2. Z objętości belek i podciągów należy odejmować objętość betonu wliczonego do płyty.
- 3. Stropy i płyty monolityczne należy obliczać w metrach kwadratowych ich powierzchni z uwzględnieniem części wpuszczonych w mur oraz powierzchni oparcia na ścianach, belkach itp.
- 4. Ilość prętów do zbrojenia betonu należy przyjmować w tonach na podstawie dokumentacji projektowej (rysunków roboczych lub zestawień stali).

#### **Tabela 1. Podstawy ustalenia nakładów rzeczowych**

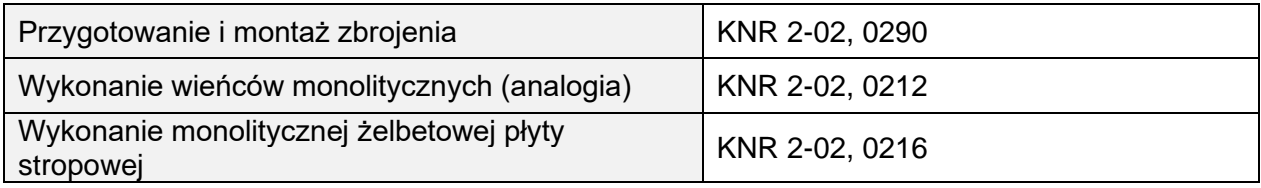

#### **Tabela 2. Podstawy ustalenia wartości kosztorysowych robót**

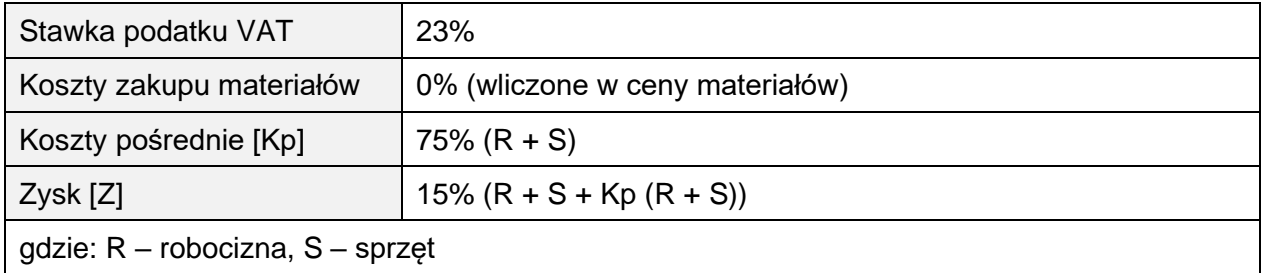

#### **Tabela 3. Informacje podstawowe dotyczące inwestycji**

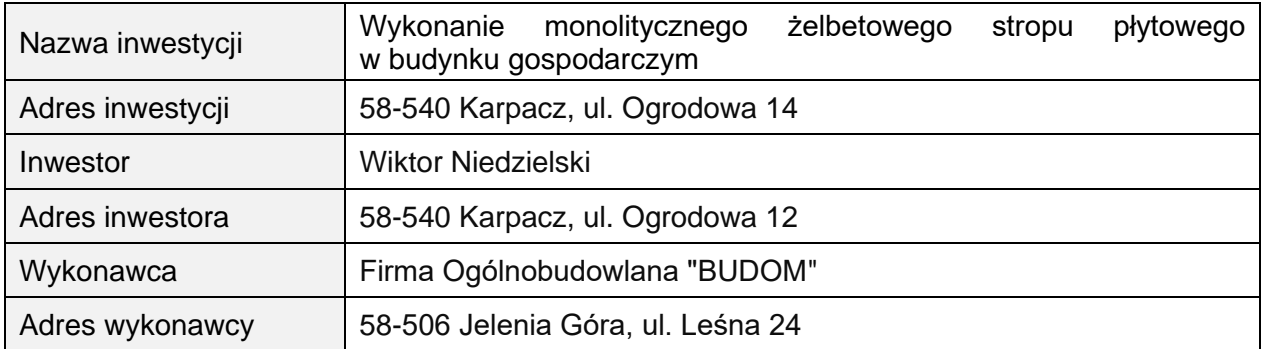

#### **Tabela 4. Masy jednostkowe prętów zbrojeniowych ze stali**

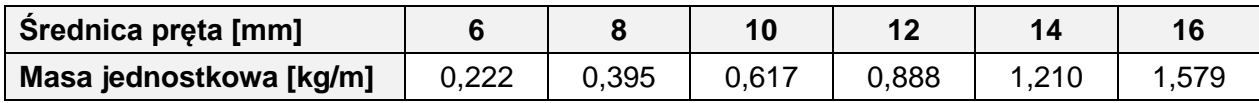

#### **Tabela 5. Wyciąg z cenników**

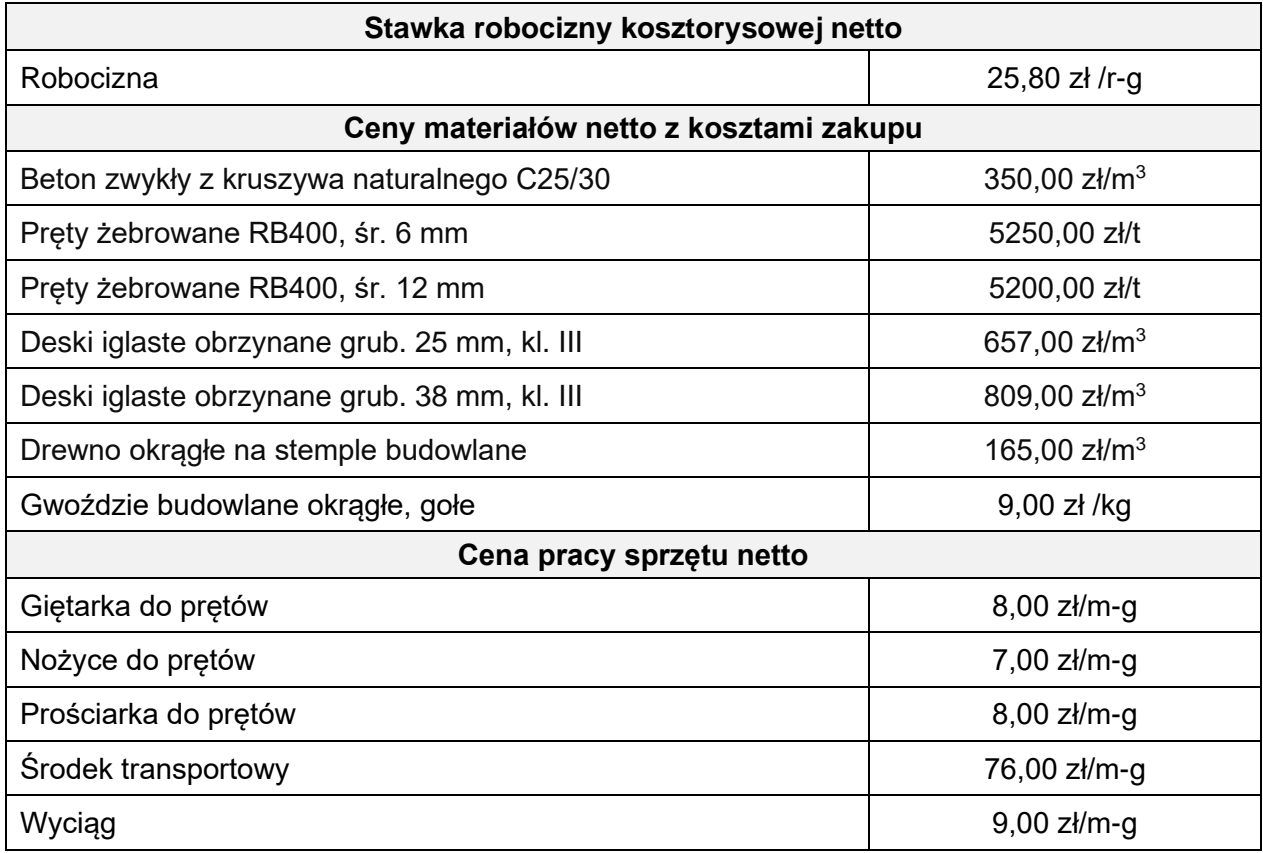

#### **Tabela 6. Informacje dotyczące zawartości strony tytułowej**

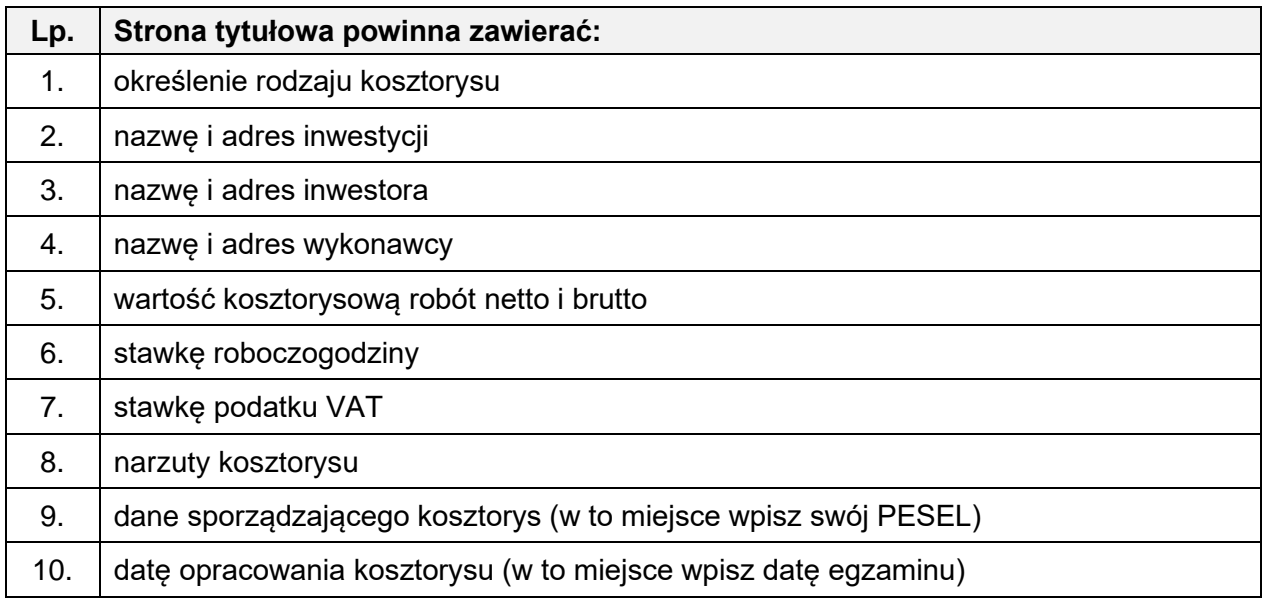

#### **Czas przeznaczony na wykonanie zadania wynosi 180 minut.**

#### **Ocenie podlegać będzie 6 rezultatów:**

- − strona tytułowa kosztorysu wydruk,
- − uzupełnione zestawienie stali zbrojeniowej w tabeli A,
- − przedmiar robót wydruk,
- − kalkulacja kosztorysowa sporządzona metodą szczegółową z podsumowaniem wydruk,
- − harmonogram ogólny robót (część analityczna) w tabeli B,
- − harmonogram ogólny robót (część graficzna) w tabeli B.

#### Strona 5 z 8

**Tabela A. Zestawienie stali zbrojeniowej** (dla stropu oraz dla wieńców W1 i W2)

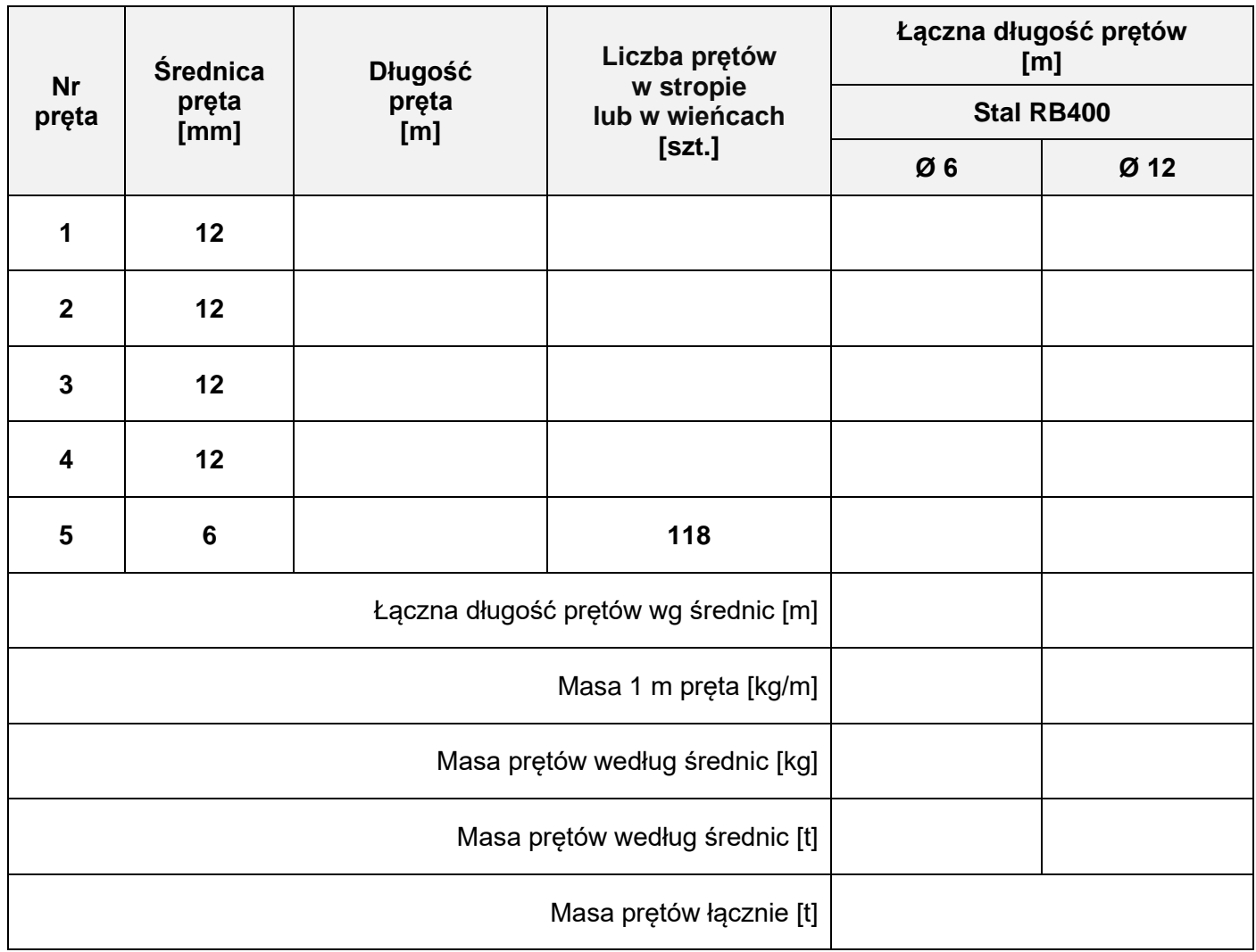

### *Uwagi:*

- *1. Długość prętów w m należy zapisać z dokładnością do dwóch miejsc po przecinku.*
- *2. Masę prętów w kg należy zapisać z dokładnością do dwóch miejsc po przecinku.*
- *3. Masę prętów w t należy zapisać z dokładnością do trzech miejsc po przecinku.*

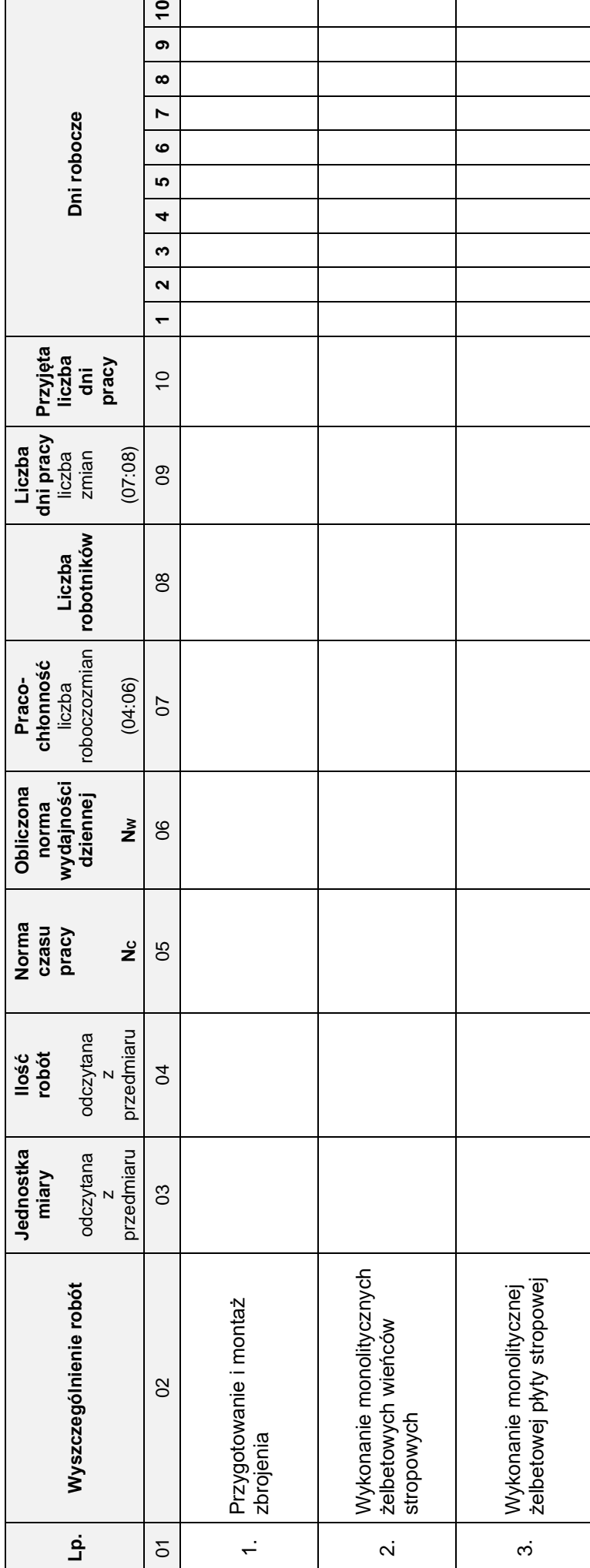

**Tabela B. Harmonogram ogólny robót**

Tabela B. Harmonogram ogólny robót

*Uwagi:*

1. Ilości robót w kolumnie 04 należy zapisać z dokładnością do trzech miejsc po przecinku. *1. Ilości robót w kolumnie 04 należy zapisać z dokładnością do trzech miejsc po przecinku.*

*2. Wartości norm czasu pracy w kolumnie 05 należy zapisać bez zaokrąglania.* 2. Wartości norm czasu pracy w kolumnie 05 należy zapisać bez zaokrąglania. 3. Wartości w kolumnach 06, 07 i 09 należy zapisać z dokładnością do dwóch miejsc po przecinku. *3. Wartości w kolumnach 06, 07 i 09 należy zapisać z dokładnością do dwóch miejsc po przecinku.*

4. Przyjęta liczba dni pracy w kolumnie 10 powinna wynikać z zaokrąglenia w górę liczby dni z kolumny 09. *4. Przyjęta liczba dni pracy w kolumnie 10 powinna wynikać z zaokrąglenia w górę liczby dni z kolumny 09.*

Strona 7 z 8 Strona 7 z 8

#### **Miejsce na obliczenia** *(niepodlegające ocenie)*

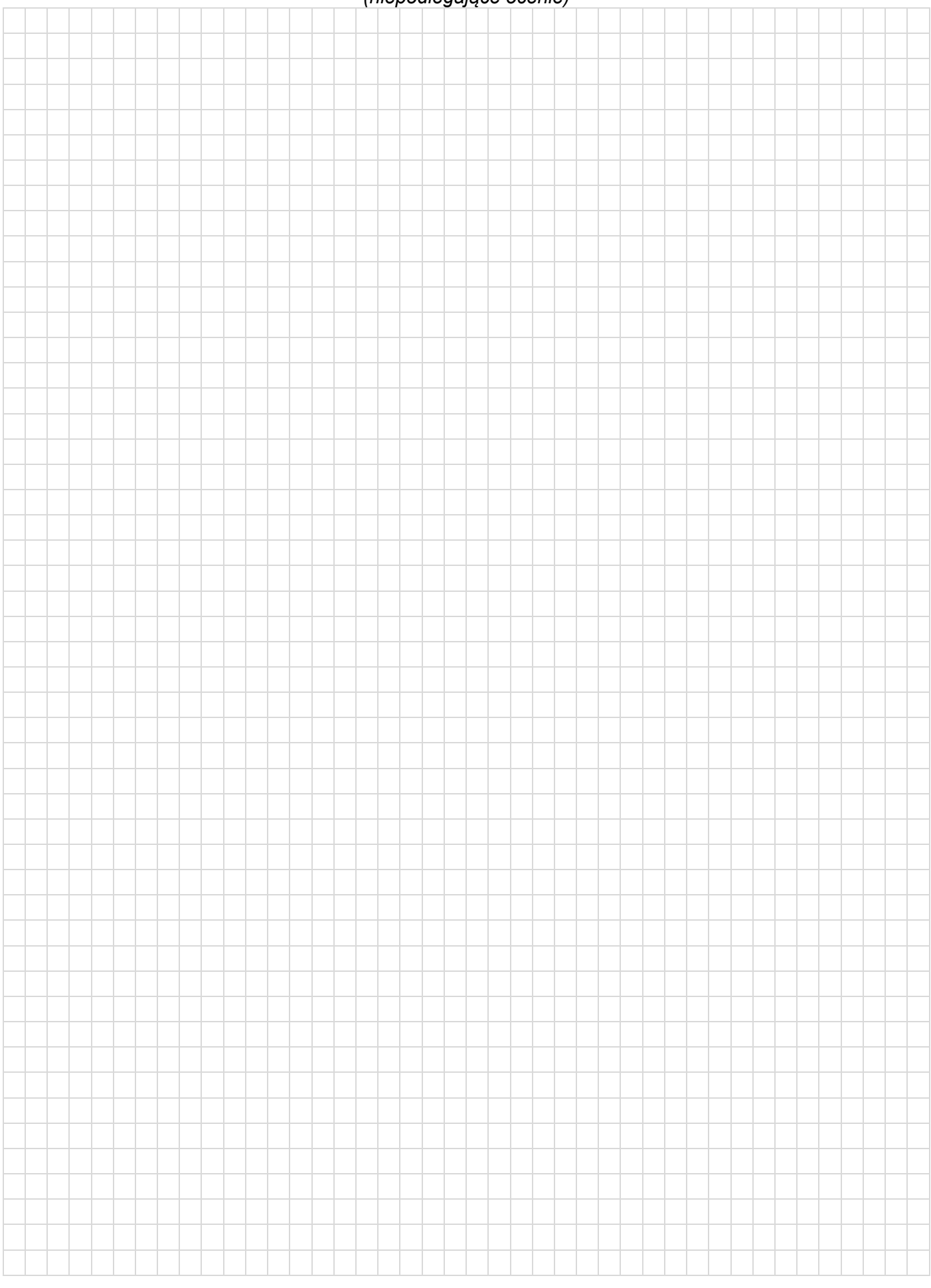

**Do arkusza egzaminacyjnego dołączam wydruki w liczbie: .......... kartek – czystopisu i .......... kartek – brudnopisu.**

*Wypełnia Przewodniczący ZN*

**Potwierdzam dołączenie przez zdającego do arkusza egzaminacyjnego wydruków w liczbie .......... kartek łącznie.**

> ……………………………… *Czytelny podpis Przewodniczącego ZN*